## IBM Commerce

### WebSphere Portal – Migration to v8.5

Hermann Hübler, Digital Experience Lab Services

14.-15. Juni 2016

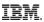

#### WebSphere Portal Migration

#### ls ...

- not magic
- not rocket science

but ...

- can be a bit complex (depending on the environment) therefore ...
  - requires planning

to ...

- enable your environment for lots of new features and capabilities
- make your environment ready for the future requirements

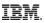

- The first goal of Portal Migration is to move all content, applications, and pages from the source to target environment
  - Maintaining the same look and feel of the original website.
  - To the end user, the website should look and be functionally the same.
  - New Portal features are installed, but not enabled.
  - Some applications and content may need to be manually updated to meet new specifications.
  - Migration can follow the automated process (profile migration) or the manual process (manual migration)

The second goal is to enable all the native new features and capabilities

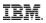

- The first goal of Portal Migration is to move all content, applications, and pages from the source to target environment
  - Maintaining the same look and feel of the original website.

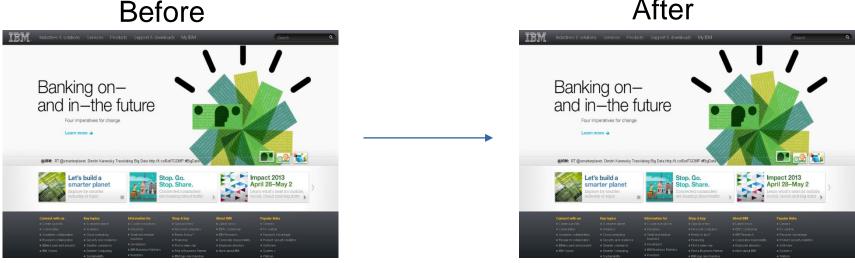

After

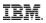

- Migration can be performed locally or remote. Remote migration is preferred.
- Migration can be non-destructive and allow both the source and target to run simultaneously.
- WCM Support can be added to a Portal Server during migration.
- Migration is only supported from the two previous main versions.
  - v7  $\rightarrow$  v8.5 is supported
  - $v8 \rightarrow v8.5$  is supported
  - v6.1 → v8.5 is not supported using profile migration but might be possible following manual migration process

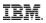

- Migration is not cross platform.
  - v7 on Linux  $\rightarrow$  v8.5 on Linux is supported
  - v7 on Windows → v8.5 on Linux (or any other OS except Windows) is not supported
- Platform changes should be done as a separate task before or after migration.
- Migration does not allow changing cell or node names.
  - Cell and node name changes should be done as a separate task before or after migration.

#### WebSphere Portal Migration - unsupported features (excerpt)

- IBM Portlet API
  - No longer supported
- Web Clipper
  - Use the Virtual Web Application Manager portlet instead.
- Composite applications
- IBM themes from a previous version
  - Supported if migrated to WebSphere Portat v8.5 themes
    - PageBuilder2 and 7.0.0.2 themes
  - No longer supported themes are
    - Portal, PortalWeb2 and Tab Menu Page Builder

**Note**: These themes are migrated as is to WebSphere Portal Version 8.5. However, they may no longer work and are no longer supported.

See: <u>https://www-01.ibm.com/support/knowledgecenter/SSHRKX\_8.5.0/mp/reference/intr\_depc.dita?lang=en</u> for full list of deprecated and unsupported features

#### WebSphere Portal Migration - deprecated features (excerpt)

- Shared pages
- Enabler, Builder, and Mashups components and API
- Stand-alone LDAP user registry
  - Configure the federated LDAP user registry instead.
- Active Credentials are deprecated from the Credential Vault portlet.
  - Passive credentials are still available.
- Parallel Portlet rendering
- LTPA version 1 token support
- Tagging and rating dialog and inline widgets
  - Replaced by a new pair of interactive inline widgets. The new widgets combine the functions of the separate widgets of earlier portal versions.
- URL mappings are deprecated but still working. Need to install urlmapping.war manually to manage

#### WebSphere Portal Migration – WebSphere Application Server (WAS) related

- Migrating WebSphere Portal implies an upgrade to WebSphere Application Server as well
  - WebSphere Portal v8.5 requires WAS v8.5.5
    - See the following link for further hardware and software requirements
- Upgraded environment will implicitely benefit from enhancements
  - Change in JDK level you are running (support for 1.7.x)
  - Change in JEE version being supported (JEE 7 on WAS v8.5 vs. JEE6 on WAS v8.0)
  - JSF implementations
  - Intelligent management
  - Etc. Etc.

9

Need to check the WebSphere Application Server deprecation and unsupported feature list as well

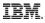

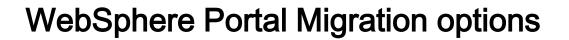

#### Automated migration

- IBM supported migration path
- Driven by configuration wizard
- Is intended to provide a one-size fits all migration
- Brings over the entire source site to the target environment
  - Artefacts must be under WebSphere's control

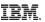

#### WebSphere Portal Migration options

- Manual migration
  - You start with a newly installed, fresh installation
  - Then bring over the configuration and artifacts from your source environment
    - Uses administrative standard tools such as wsadmin, XMLAccess, and ConfigEngine to move/transfer your artefacts
  - Or simply redeploy your portal page using your automation tools
  - How will portal settings be migrated when doing manual migration (portlet preferences, PAC, etc)?
- You might end up with different unique IDs depending if you do an automated or a manual migration
- Be careful when migrating different environments with a different approach

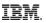

#### WebSphere Portal Migration options

- Consider using a manual migration if
  - There is a high degree of installation and deployment automation is implemented
    - For example using autodeploy
  - If you plan to re-create your site completely from scratch on the target version
  - If you already have a well-documented deployment process
    - use the core of that same process to create an equivalent version on the new version of Portal
    - Might be required to adapt the process for v8.5.

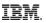

#### WebSphere Portal Migration options

- Consider using a manual migration if (cont'd)
  - If you are planning a two-step migration, from Version 6.1 to Version 8.0, and then Version 8 to Version 8.5
    - In most cases, the theme must be re-created and many references to deprecated portlets and pages must be removed → might be more efficient to start with a new 8.5 installation and manually bring over the required artifacts from your source environment, and then update them as they are brought over.

#### WebSphere Portal Migration activities

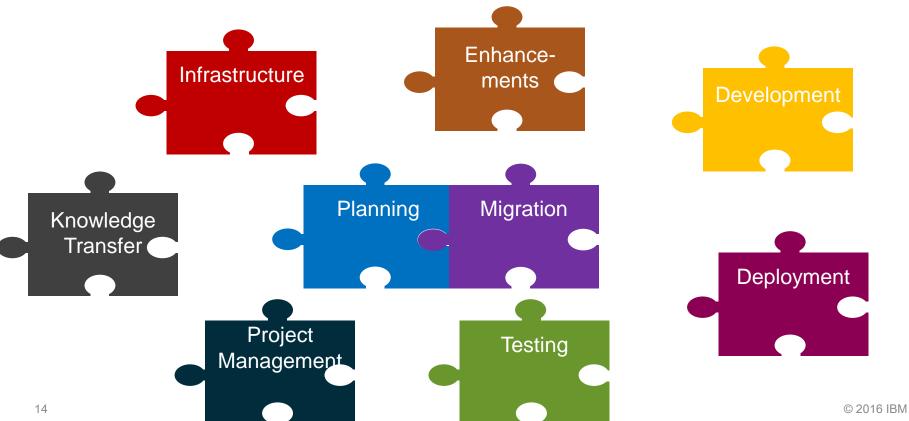

#### Before starting the migration

Plan

Planning

- Define complete migration plan for each environment
- Devise a rollback plan
- System Migration Path and Development Migration Path should be worked in parallel
- Migrate once, then stage other environments

Prepare

- Scope required resources and time
- Obtain necessary software and hardware
- Determine which applications need to be updated and begin updating them in a sandbox environment

- Define migration scope
  - Non functional requirements → Do they still fit current requirements?
  - When to enable Portal's new features? Which ones?
  - Which deprecated and unsupported features are currently used?
  - Which components require an update to fit Portal Hardware- and Software Requirements?
    - Operating System
    - Database
    - User Directory

Planning

- Define migration scope (cont'd)
  - Which other systems are connected with Portal / Portal services or are integrated?
    - External CMS
    - Business Process Management
    - Other business applications
    - External Search Engine(s)
    - External Security Components (proxies, reverse proxies, Tivoli Access Manager, CA Siteminder, etc.)
    - o others ...

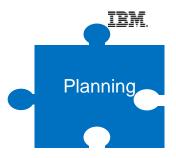

- How are changes brought to Portal stages?
  - Automated Deployment process / Tools
  - Release Builder
  - Xmlaccess, etc.
- Which Portal artifacts are currently in use?
  - Themes, Skins
  - Portlets (IBM Standard portlets, 3rd party portlets, custom developed portlets)
  - Other artifacts such as Servlet Filters, rendering Servlets, page resolution filters, etc.
  - Frameworks, that may require changes due to API changes

- What resources are required for the migration?
- In which order / sequence are the environments migrated
  - Bottom up or top down
- Tooling
  - Which currently used tools require an update?
  - New tools being implemented?

20

- The new Portal infrastructure must be available before migration can start
- Size the hardware based on the source infrastructure, its usage metrics and future workload – use techline if needed
- Review the system context diagram to ensure it is current
- Review the system in terms of operational aspects (Monitoring, backup/recovery etc.)
- Treat each tier in a multi-tiered environment separately
- Developers environments and tools may require an update either (e.g. RAD)
- Prepare other systems such as firewalls, proxy servers, SSO providers etc. for the target environment in each tier if applicable
  - Prepare test environments for functional and non-functional tests

- Investigate the <u>Portal Hard- and Software requirements</u> to fit to a supported environment
  - Upgrade directly connected systems such as LDAP, database, etc. if required!
  - Ensure that browsers and the underlying operating system fit to Hard- and Software requirements of the target system
- Plan the transition phase
  - when the target environment is not productive yet but may already use other productive systems
- Develop a detailed "go-live" plan
  - Best case just a DNS switch

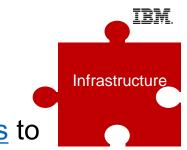

- New Portal features enhance the overall user experience of Portal
  - Investigate the new features and define if and how they fit to the target Portal configuration
    - DDC Digital data connector
    - Script portlet
    - Managed pages Portal pages are treated as content items
    - WCM and editing enhancements inline and inplace editing
  - Enhancements may require major changes to the current Portal implementation or tooling

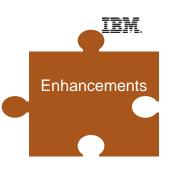

- Keep migration plan simple and do not introduce unnecessary change and complexity
  - BUT make the necessary changes to the target environment
  - Consider the migration restriction section of unsupported or deprecated configurations
- Update custom Themes to modular Themes
- Use static pages if not already in place
  - Consider using the <u>Page Migration Tool</u>
- Implications of new features to existing deployment processes

#### **Development considerations**

- As Portal APIs may have changed each custom developed artifact may need to be reviewed
- Required changes of development frameworks used by the Portal applications may increase development efforts significantly during migration projects
  - JS Frameworks such as Dojo
  - Java Server Faces (JSF)
  - Customer's own development frameworks
  - others
- Investigate each custom developed Portal artifact in order to determine what has to be changed
- Limit changes during the migration phase to the required ones

Development

#### **Deployment considerations**

- Most customers running Portal have a managed/ automated build and deployment process in place or consider the introduction of one in the target environment
  - Autodeploy
  - Urban Code Depoloy
- Build management tool such as Apache Maven help developers to identify dependencies that are required to be resolved in the target environment (if all components are "mavenized")
- Portal managed pages and syndication may require revision of the current deployment process
- Cross-version syndication should be used to keep WCM content current during migration and go-live phase

Deployment

#### **Testing considerations**

- Functional testing
  - Functional testing is essential for Portal migrations
  - Try to automate as much of testing as possible
  - Try to involve correspondent business units for functional tests as early as possible
  - Have valid test cases well documented and a feedback cycle to the developers in place
  - For larger environments when performing major changes tool based functional testing such as Selenium tests may be beneficial

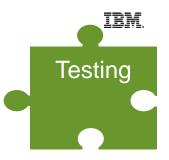

#### **Testing considerations**

Performance testing

Testing

- Use Portal Performance Tuning Guide as a good start
  - The portal server tuning tool simplifies the initial tuning of the environment
- Performance settings from the source environment may not be suitable for the target environment
- Try to run performance and stress tests in order to validate the assumptions taken in the Portal Sizing
  - Have all infrastructure components involved but make sure you don't use systems unintentionally
- Use realistic use cases for performance testing

#### **Knowledge Transfer**

- Make sure operations team is educated in the new environment
- New features in the target Portal environment may cause the requirement to train the involved people such as end users, developers, operations, etc.
- Consider an appropriate amount of time for trainings
- Involve IBM services if necessary

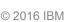

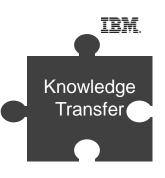

# **Vielen Dank**

 $\uparrow$ 

## Hermann Huebler

mailto:huebler@de.ibm.com

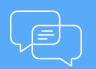

Join the conversation Blog, YouTube, Twitter and Facebook

# **IBM** Commerce